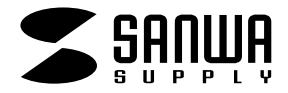

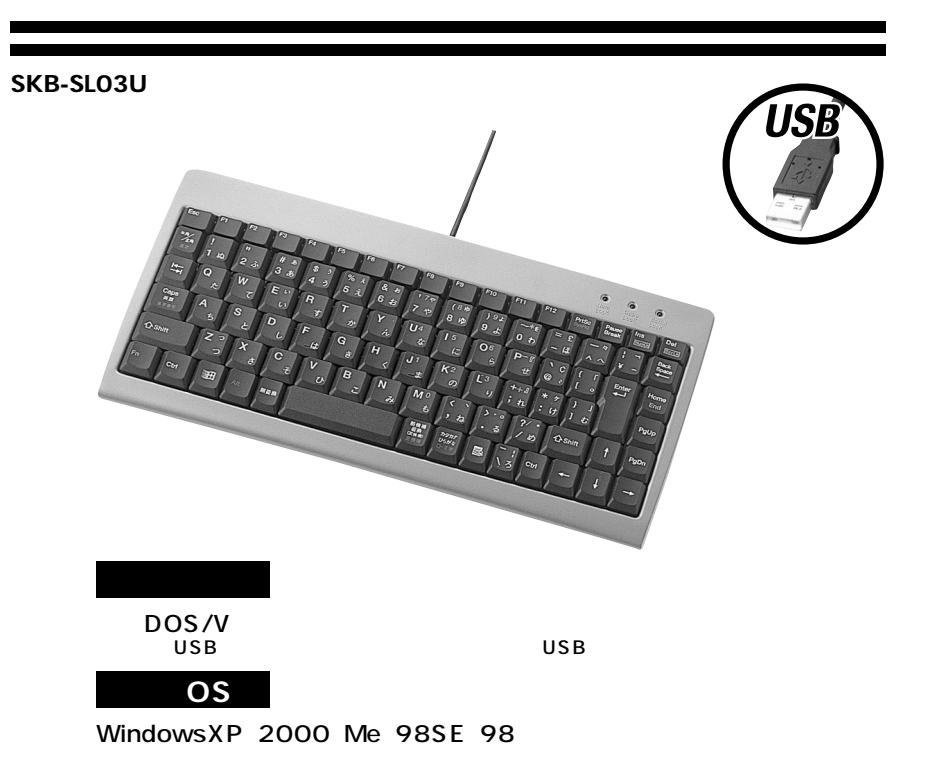

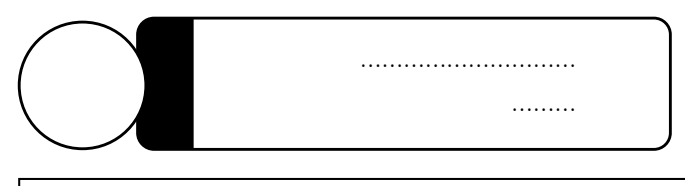

USB SKB-SL03U

 $\triangle$ 

サンワサプライ株式会社

# 90° 15 1<sup>2</sup>  $($ ●窓より少なくとも2mは離れて、自然光の入ってくる場所で、画面のコントラストを調節してください。画面にはCRT  $\overline{2}$

 $\triangle$ 

USB Ver1.1

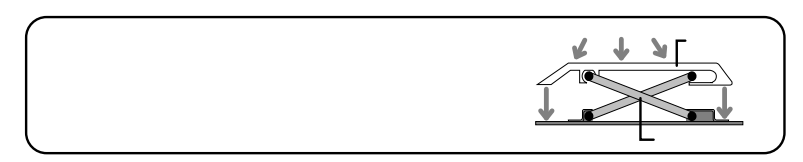

 $\overline{2}$ 

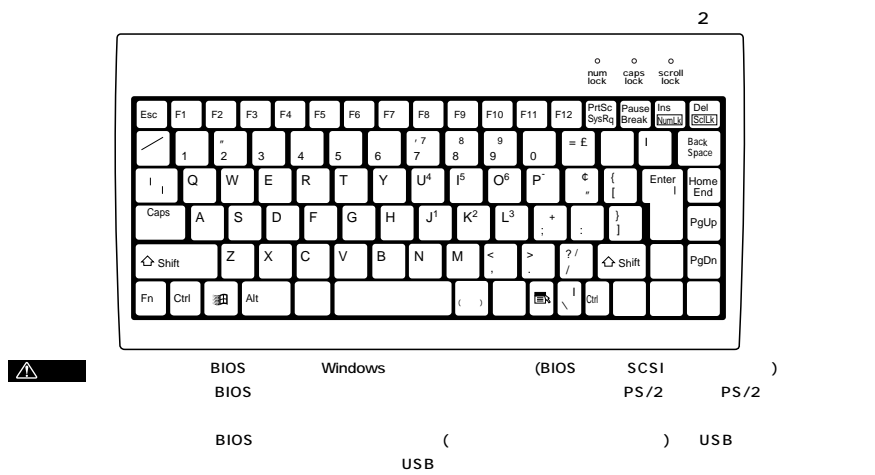

## article (Carl )<br>and the set of the USB (Minde 1. USB USB USB USB 2. Windows Windows USB USB Ē USB USB ( I

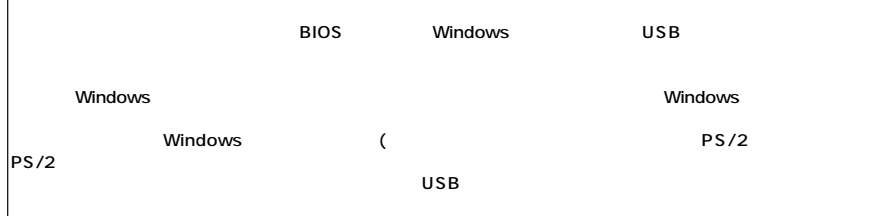

3.

#### WindowsXP 2000 Me

- 4.
	-

A)

5.

### $(1)$

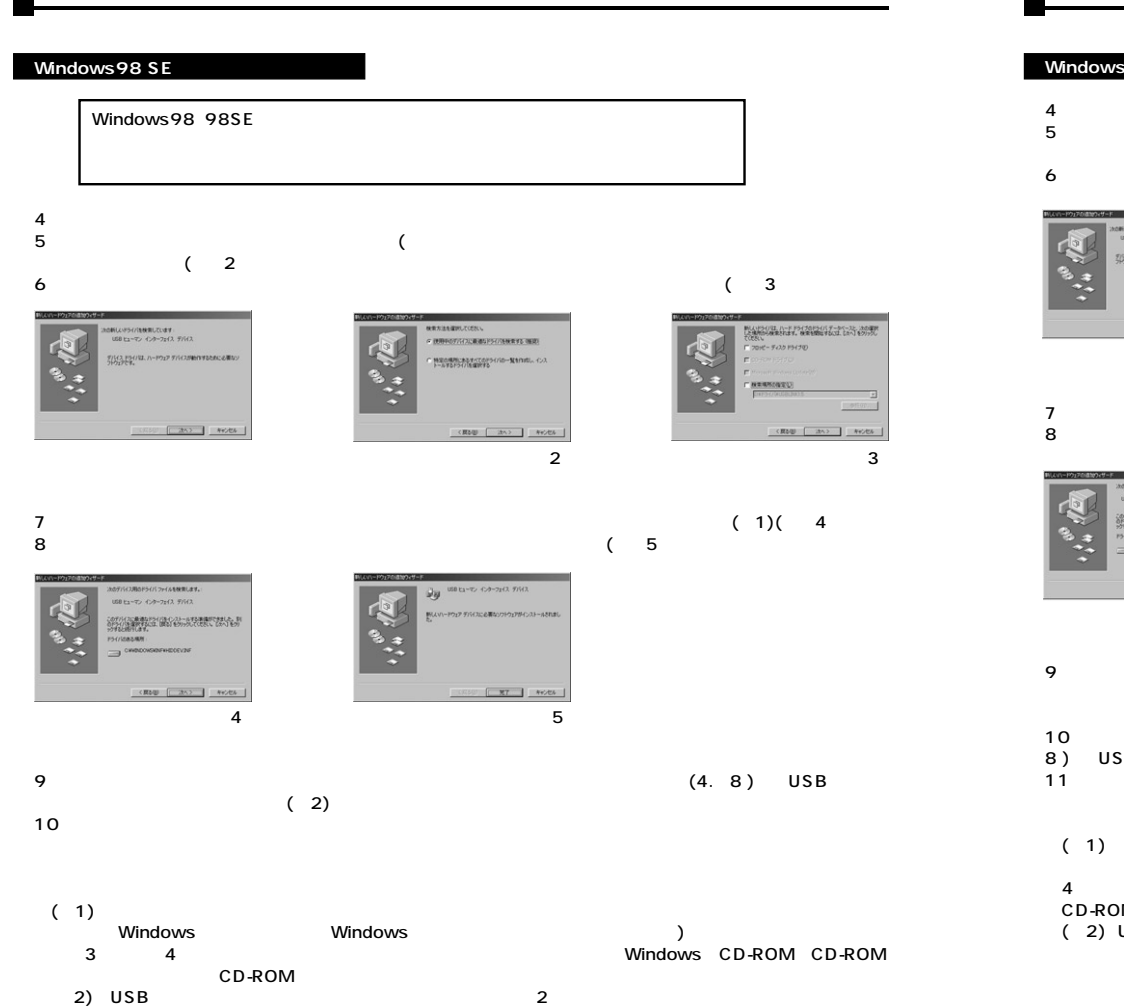

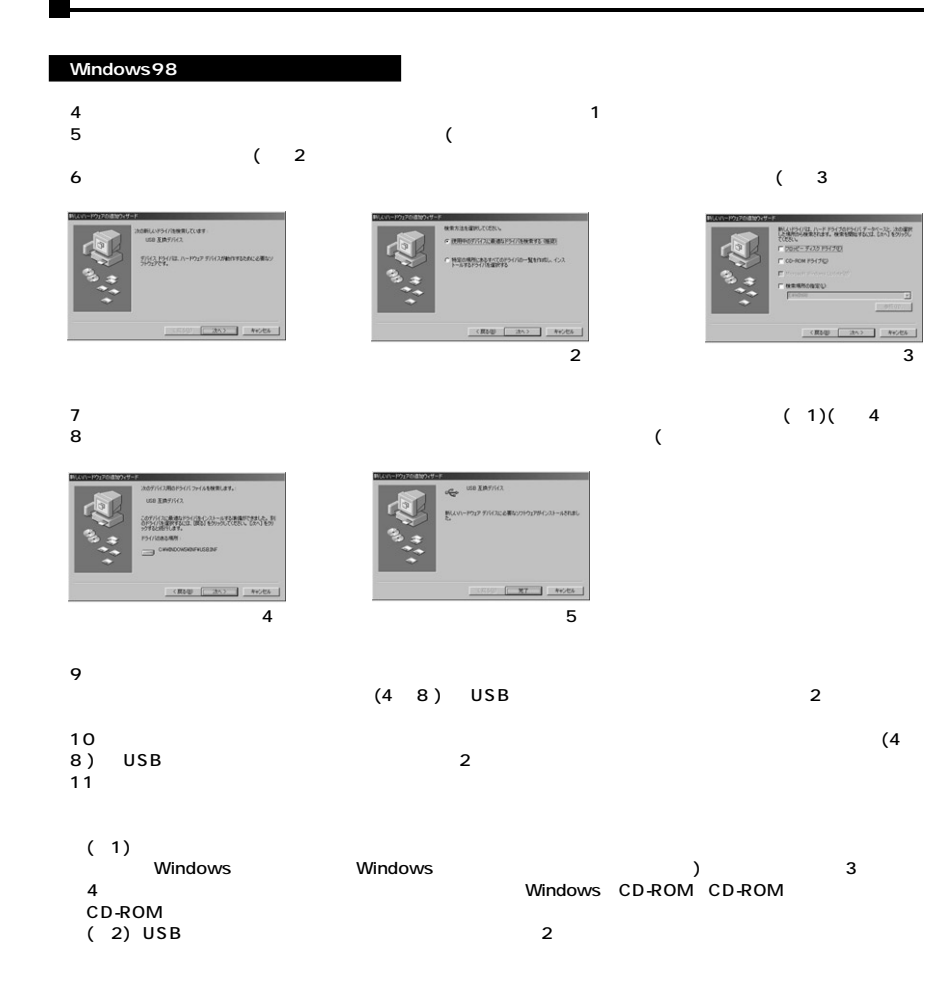

#### $\overline{C}$  $\rightarrow$

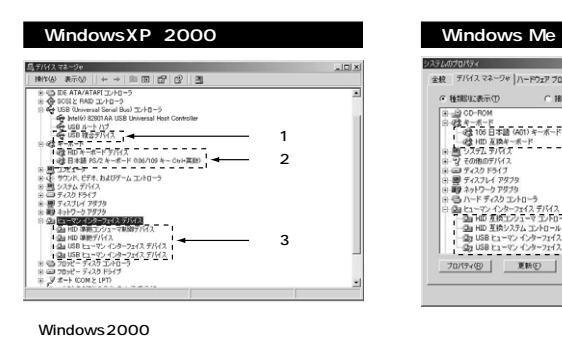

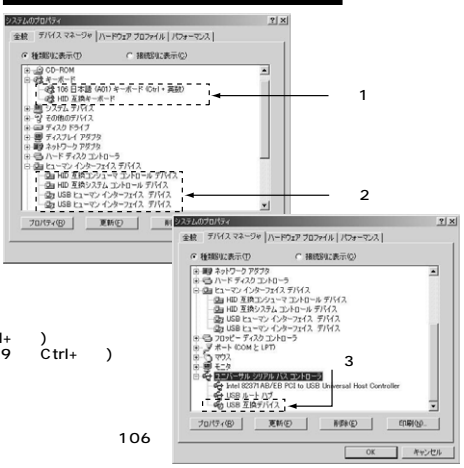

 $\rightarrow$ 

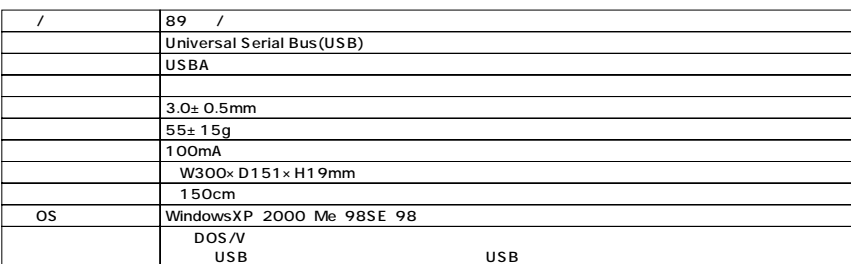

### $PS/2$

(106/109 Ctrl+ )<br>PS/2 (106/109 Ctrl+ )<br>( PS/2 (106/109 C  $(106/109 \ \ \text{Ctrl+} )$  $(V)$  $\rightarrow$ WindowsMe os

#### $(A01)$  $(Ctrl + )$  $106$   $(0.01)$  $(Ctri+)$  $\epsilon$  $(101)$  $\rightarrow$ 106 (A01)  $(C<sup>tr1+</sup> )$

**OS** 

**WindowsMe** 

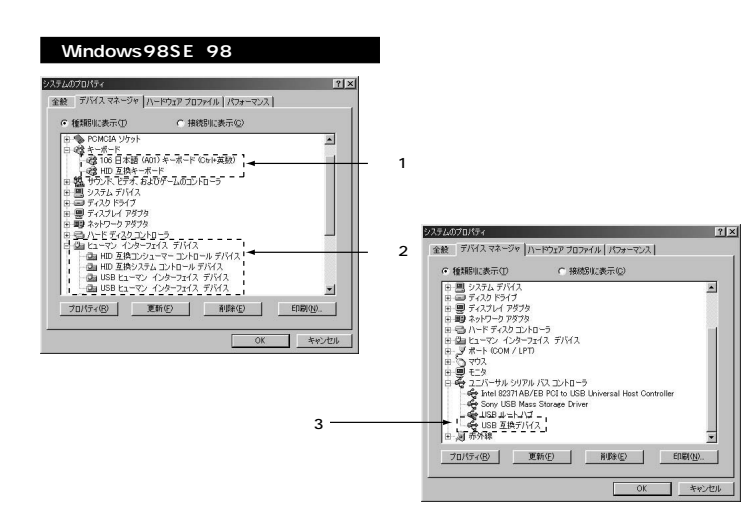